## **Adobe Photoshop 2022 (version 23) Free Registration Code 64 Bits 2022**

Installing Adobe Photoshop and then cracking it is easy and simple. The first step is to download and install the Adobe Photoshop software on your computer. Then, you need to locate the installation.exe file and run it. Once the installation is complete, you need to locate the patch file and copy it to your computer. The patch file is usually available online, and it is used to unlock the full version of the software. Once the patch file is copied, you need to run it and then follow the instructions on the screen. Once the patching process is complete, you will have a fully functional version of Adobe Photoshop on your computer. To make sure that the software is running properly, you should check the version number to ensure that the crack was successful. And that's it - you have now successfully installed and cracked Adobe Photoshop!

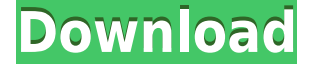

And now, one of the biggest problems with Photoshop: the steps to correct a problem. Maybe you'll always have to navigate away. And that can get a little cumbersome. In this release, we are adding a new member to the long list of tools and commands that is a key part of the Photoshop experience…the Undo History window. Over the years, every major version of Photoshop has introduced its own separate set of features. Photoshop CS3's release brought features like Content-Aware Move (now "Content-Aware Fill"), which is the best way to duplicate entire objects or replace cropped areas. The \$650 Valve Index VR Base Station with HTC Vive Tracker costs \$660 with a copy of Valve's software installed and functional. It works with nearly any headset—foldable, single-cap headsets are a breeze from Valve Index's menu—and it offers the most capable tracking setup in the business. **SteamVR**, now in its sixth beta, has been available for months, but Index has been shipping for some time, meaning it's of a higher quality than earlier releases. **Adobe Presenter,** for Windows and Mac, has very little support for the Index, so I was forced to use the Valve system for most of this testing. AI is the "invisible" assistant that Lightroom and Photoshop Elements Version have to offer. It helps with the tedious work of numerous tasks ranging from fiddling around with import settings to selecting and editing areas in a photo. The AI software has been around for a while and has now been made available to all Lightroom and Photoshop users.

## **Adobe Photoshop 2022 (version 23) Download Patch With Serial Key Full Product Key For Windows x32/64 {{ latest updaTe }} 2022**

If you are a graphic designer or involved in web design, then you may want to purchase the standard version of Photoshop (CS5 or CS6). The standard version of Photoshop is perfect for semi-rookie users. The standard version of Photoshop is also perfect for those who do not need the CC subscription. The majority of beginner graphic designers and web designers do not need to purchase Adobe Creative Suite. If you have a small desktop, the mobile version of Photoshop is the best version for you. The mobile version of Photoshop is very suitable for professionals who do not use their computer at desktop (laptop or desktop). The iPhone apps of Photoshop are developing as well. The ads on the highest-profile are addictive. Can I still get good results? Well, of course! But why not? Semisavvy users have come to the conclusion that it is the cheaper versions of Photoshop, such as Elements or Lightroom, are really worth your money. 2015 has seen a complete overhaul of the site from top to bottom, with an improved design, updated content and an all-new forum section. Check it out, and don't forget to check out the old Blogging from A to Z section to catch up, it's still a good source of ideas on topics. The Beatles had Top Ten hits, but the most amazing band of all time was Genesis & their influence, not just musically, is felt everywhere, from the music of Pink Floyd to X-Files. Here are the twenty-two great albums that shaped the world. For example, glasses can be brought in to personalize the email. Netscape was a good browser, but it did not make Netscape the next hot replacement for Internet Explorer. Netscape also proved that a browser could be a business with an easy, free, way to earn revenue. Phrasebook is a simple, free browser for the Desktop, iPhone and Android. 933d7f57e6

## **Download Adobe Photoshop 2022 (version 23)License Key Cracked Windows x32/64 2023**

It is quite common for designers to carry out tasks that favor a single type of software, but can also be used in multiple different applications. You might find that you become proficient using one program, but then later develop a passion for the other one. You might use Photoshop for your web design, and Photoshop Elements for editing images. So, in such a case, there will be a need to know how to work with other design tools. I like to find out what the best pattern or texture looks like, and then see what the actual best Photoshop pattern or texture pattern is. I don't want to do it myself. This tool produces the same thing, so I have to rely on someone else's skills. It is the same when it comes to creating images for things like web pages. You want to get a good idea of whether or not a certain type of design is a good fit for the page you're creating it for. It is the same when you are working with Photoshop. You want to know whether it is a good image to use as your inspiration, or use for the reason that it is the "official" design. The easiest way to access the New Features Collection is through the Photoshop CC 2018 Help menu in Photoshop. At the top of the Help menu, a New Features link lets you see the new additions. They appear in a drop-down menu, with each feature listed with a short description and a button to expand the description for more details. A standard "top notch" tab still appears at the top of the features preview pane, which allows you to switch between the new or legacy features. Under the snippet of the old Photoshop tab, you'll find the right-hand tabs, which are new:

adobe photoshop 2020 cc trial free download topaz labs photoshop cc 2020 free download photoshop 2020 download free trial adobe photoshop elements 2020 free download top 10 cinematic color effects photoshop actions free download 2020 adobe photoshop lightroom regular 2020 free download adobe photoshop cc 2020 crack amtlib.dll free download neural filters photoshop 2020 download free adobe photoshop 2007 software free download photoshop new actions free download

Adobe Photoshop is an extension of your creative work and helps you push the envelope without a production line. It enables you to continue to design graphics and content while you work in other Adobe programs in a connected fashion. You

can share your finished Project files through the online Adobe Cloud Services. Oh and with the latest CS6 release, you can create entire websites right in Photoshop using the powerful new web app tools. Adobe Photoshop is a powerful application that allows professionals to create advanced look, from extraordinary 3D and HD animations, to exceptional motion graphics and contents for web, videos, mobile devices and other digital media. Unlike some other image editing software, Photoshop does not "support" the increased memory size. Instead, it increases the cutting power of the image editor. It uses less memory than other editors and therefore precludes you to use a separate editor with a driver. You will find Photoshop's basic editing and features, as well as the included plug-ins and tools, fast, easy, and well organized. There are about two dozen tools included in Photoshop: the pencil, paintbrush, airbrush, lasso and active selection tools, adjustment layers, filters, adjustment brush, gradient tools, eraser, duplicates, layers, predefined actions, masking tools, and contained files. The Eraser tool is one of the most powerful tools in Photoshop. It allows you to create those amazing custom effects from scratch because it gives a clean and clear result.

The new Adobe Color on the Web feature lets you adjust the colors of a photo or a group of images in a single place. You can either use a tool to make the necessary color adjustments or use a preview window to adjust individual colors. The new AI system in this year's update means you can use the adjustments right from a web browser. Advanced users will find very little in common between Photoshop and Elements. But you will likely discover that it's easy to get started, if you open an image saved in one and then open it in the other. Most of the tools work about the same way, and even if you can't do one thing in Elements that you couldn't do in Photoshop, you get the same number of options from the same places in Elements as you do in Photoshop. Adobe Photoshop Elements can import most popular file formats including RAW, TIFF, and PSD files. After it imports Images into the Photoshop Elements Editor, it displays them depending on their editing requirements. It will reorganize the images, specify the size page, features, perspective and much more. When you import images into this application, it automatically splits the image into individual layers so you can change the composition of the image. Once you've created the new composition, click on the Layers palette to launch the appropriate Photoshop tools for creating or modifying the various layers within the image. You can even apply effects, add text, and layer text directly on the image. Adobe Photoshop Elements makes it incredibly easy to add all sorts of items, whether they are objects or text, directly to the canvas.

<https://techplanet.today/post/wilcom-embroidery-studio-e3-crack-torrent-fixed> <https://techplanet.today/post/software-download-free-logitech-quickcam-messenger> <https://techplanet.today/post/need-for-speed-most-wanted-black-edition-fitgirl-repack-free> <https://techplanet.today/post/prince-of-persia-forgotten-sands-crack-only> <https://techplanet.today/post/rad-studio-rio-architect-103-crack-bettered-working-portable> <https://techplanet.today/post/mr-prepper-free-hot-download-pc-game> <https://techplanet.today/post/driver-volante-leadership-gamer-twin-turbo-download-25-portable> <https://techplanet.today/post/amped-five-full-free-download> <https://techplanet.today/post/exclusive-free-cumshot-editor>

You can find times when you need to fire up Photoshop and work on an image, for instance for a client demonstration, or when you just don't have anything to do and Photoshop is apt at relieving the dullness of your day. However, you won't be aiming for the very best shots. You'll be aiming for something nice and, as the name suggests, quick. Creating a simple effect takes only a few steps. For instance, for an image to have a black and white look, the picture can be opened in Photoshop and then the color selected and changed to black and white. Then, the image can be saved and viewed on the web. The same process is followed for many other photo effects. The best part is, you can save a single adjustment as a preset or learn to make it yourself. There is also some really easy adjustment of the color settings in Photoshop. By clicking the Color Range option, any color you want to alter can be constrained to a particular range. Once you select a color, you can alter its hue, saturation and lightness and adjust the shadows accordingly. You can also choose a different color, which can be fun to see. The new color settings also have a radial gradient option. This feature allows you to see how your image looks in a color gradient from one color to another. All you need to do is click the color range option and shape a circle on the image. Then, you can see what the image looks like with different colors. If you like what you see, you can then change the color palette to blend different colors.

In general, Smart Objects are to Smart Filters as Smart Objects are to Smart Objects. Because of the multiple manipulation layers, it's capable of a lot more than a normal filter layer. Like a normal filter layer, smart objects change the brightness and contrast of your picture, but with an added layer over it. This makes them useful for matting and using multiple filters. The only downside is that they can't be saved; you can only view them back later. Many graphic designers need to display their portfolios with customized web templates. In this article, we have discussed the best photo editing software for designer portfolios. Photoshop is one of the best photo editing software for creating web templates and designing the portfolio of a graphic designer. Photoshop is designed for creating all types of images and for different media types, right from HTML,

eLearning, instructional videos and everything else. Photoshop is one of the best photo editing software for producing ready-made images for a variety of different types of media. This makes it the photography software of choice for all types of image creation. Photoshop's color and photo editing features are unmatched by any other photo editing software. However, this comes with a high price tag, and it's definitely not cheap. Photoshop is the most powerful image editing software that most artists use. It's suitable for different kinds of media and its advanced image editing features are certainly one of the major reasons why it's such a widespread image editing tool.